# **DALI DT8 RGBW LED Dimmer** 09.2309W.04371

FC  $\left(\begin{array}{ccc} 1 & \text{RoHS} \\ 0 & \text{RoHS} \end{array}\right)$   $\triangle$   $\left(\begin{array}{ccc} 0 & \text{A}\\ \hline \text{BAL} \end{array}\right)$ 

# *Wichtig: Vor der Installation alle Anweisungen lesen*

# **Funktionseinführung**

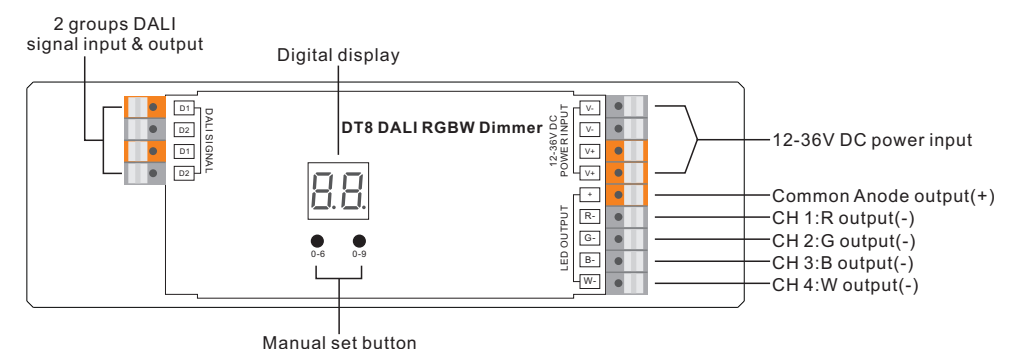

### **Produktdaten**

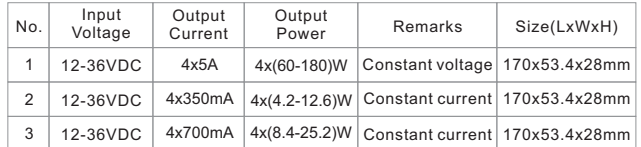

#### • Entspricht IEC 62386-209:2011

- DALI DT8-Gerät zur Steuerung der Rot-, Grün-, Blau- und Weißausgabe über eine einzige DALI-Adresse
- 4 Kanäle Konstantspannungs- oder Konstantstromausgang
- Ermöglicht Dimmen und Farbanpassung
- Steuerung der vier PWM-Ausgänge R, G, B und W über DALI DT8 Farbtyp RGBW.
- Farbsteuerung gemäß der DALI-Spezifikation, Gerätetyp 8, Farbtyp RGBW.
- Unterstützt DT8-Gerätebefehle, kompatibel mit DALI-Mastern, die DT8-Befehle unterstützen
- Konfiguration über DALI-Master USB-Schnittstelle
- Numerische Digitalanzeige zur manuellen Einstellung der DALI-Adresse
- Schutzart: IP20

## **Sicherheit & Warnhinweise**

- Installieren Sie das Gerät NICHT, wenn es unter Spannung steht.
- Setzen Sie das Gerät NICHT der Feuchtigkeit aus.

## **Betrieb**

**1. Einstellung der DALI-Adresse**

1.1. Halten Sie eine der beiden Tasten gedrückt, bis die numerische Digitalanzeige blinkt, und lassen Sie dann die

Taste los. 1.2. Klicken Sie einmal auf eine der beiden Schaltflächen, um eine Ziffer auszuwählen, klicken Sie erneut,

Adresse erscheint. Klicken Sie auf die erste Taste, um die Position "Zehner" einzustellen, und auf die zweite Taste, um die Position "Eins" einzustellen. Die Adresse kann von 00~63 eingestellt werden.

1.3. Drücken Sie dann eine der beiden Tasten und halten Sie sie gedrückt, bis die numerische Digitalanzeige nicht mehr blinkt, um die Einstellung zu bestätigen.

**Hinweis: Die DALI-Adresse kann manuell von 00-63-FF zugewiesen werden, werksseitig ist keine DALI-Adresse eingestellt.**

**Wenn er für den Dimmer zugewiesen ist, zeigt das . DALI-Adresse einstellen als , setzt das Display Dimmer auf Werkseinstellungen zurück.**

**2. Sobald eine Adresse ausgewählt ist, haben alle vier Kanäle die gleiche Adresse. Wenn zum Beispiel der Dimmer auf dem Display auf 22 eingestellt ist, haben CH1, CH2, CH3 und CH4 die gleiche Adresse 22.**

# **3. DALI-Adresse von DALI-Mastern zugewiesen**

Die DALI-Adresse kann auch von einem DALI-Master-Controller automatisch zugewiesen werden. Bitte lesen Sie die Bedienungsanleitungen der kompatiblen DALI-Master für spezifische Vorgänge.

**Hinweis: Die Digitalanzeige zeigt , wenn der DALI-Master Adressen vergibt.**

**Verdrahtungsplan**

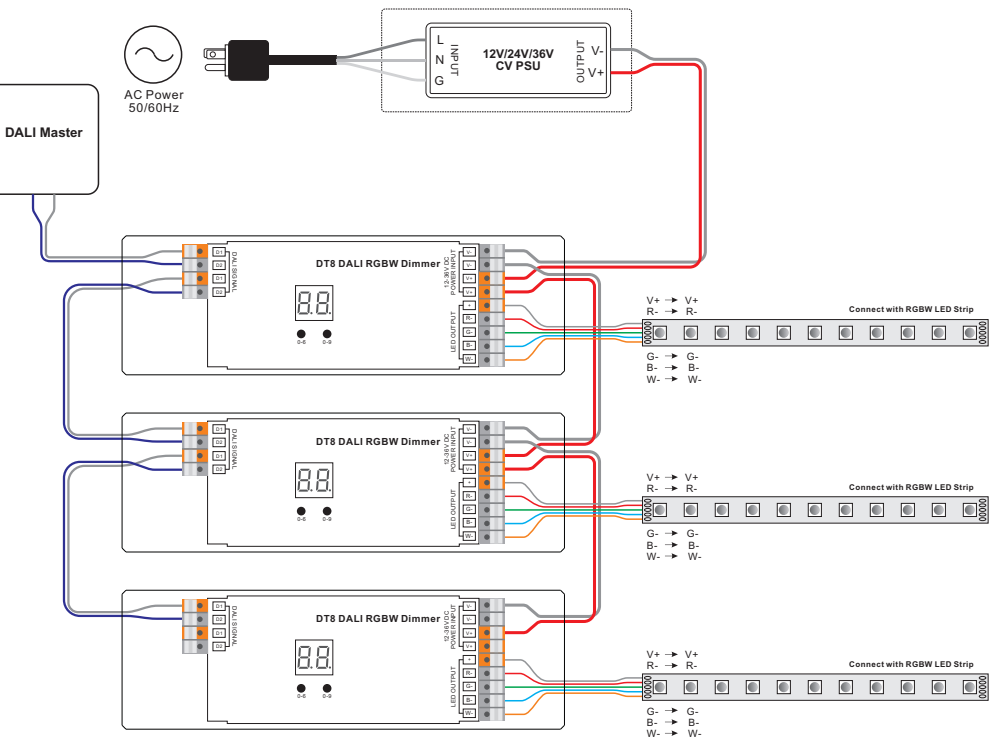